УДК 004.4

А.Т. Гурьев, Р.А. Алешко, И.С. Васендина, К.В. Шошина, В.С. Щеников

## **РАЗРАБОТКА ГЕОИНФОРМАЦИОННОЙ СИСТЕМЫ НА БАЗЕ ПРОГРАММНОГО ОБЕСПЕЧЕНИЯ С ОТКРЫТЫМ ИСХОДНЫМ КОДОМ**

Рассмотрена задача разработки программного обеспечения на базе ПО с открытым исходным кодом. Представлен обзор технологий, используемых для решения поставленной задачи. Представлена архитектура разработанной системы мониторинга и управления лесными ресурсами на базе программного обеспечения с открытым исходным кодом.

Ключевые слова: геоинформационные системы, информационные системы, система мониторинга, программное обеспечение, открытый исходный код, ГИС.

С появлением новых методов сбора пространственных данных их объём, оперативность получения, обработка, а также использование постоянно растут. Такие данные получают путем дистанционного зондирования Земли с помощью летательных аппаратов или космосъемки, в результате полевых исследований и применения навигационных систем. Все перечисленные типы данных, как и результаты их обработки, могут быть представлены в цифровом виде, что создаёт необходимость использования современных технологий представления и обработки данных.

Применение открытого программного обеспечения позволяет решить поставленные задачи. В настоящее время существует большое разнообразие инструментов на основе открытого кода, которые можно использовать для создания ГИС, помогающих решать специфические задачи.

Открытое программное обеспечение - один из технологических феноменов настоящего времени, обязанный своим ростом развитию сети Интернет, инструментов разработки и компьютерной грамотности в целом. Ключевую роль в развитии открытого программного обеспечения играют, как правило, сообщества разработчиков, формирующиеся вокруг отдельных программных продуктов.

**Задачи создания ГИС на примере системы мониторинга и управления лесными ресурсами.**Основные задачи и требования, предъявляемые к ГИС:

Создание и ведение повыдельной информации о лесных территориях.

- Оперативное получение и ведение данных о лесах.
- Тематическая обработка аэрокосмических снимков лесных территорий.
- Обновление таксационных данных и контуров лесных объектов.
- Обработка информационных запросов о состоянии лесных объектов.
- Графическое отображение сети лесных дорог.
- Оперативное получение информации о дорогах.

Отслеживание дефектов лесных дорог, в том числе по данным аэрокосмических снимков.

Формирование отчетности по лесным территориям и лесным дорогам.

Использование единой базы атрибутивных и пространственных данных для настольного приложения и геопортала.

**Используемые технологии.** Для реализации настольной географической информационной системы используются следующие программные продукты и технологии:

QuantiumGIS (QGIS) - свободная кроссплатформенная геоинформационная система. Целью создания QGIS было сделать использование геоинформационных систем легким и понятным для пользователя, чего создатели QGIS отчасти добились: интерфейс QuantumGIS намного понятнее для неискушенного пользователя, чем интерфейс того же GRASS (на котором QGIS во многом основана), а в некоторых аспектах даже превосходит широко распространённые проприетарные ГИС [1]. При разработке был использован API-интерфейс QGIS для доступа к функциям ядра системы.

Web-ГИС (геопортал). Для реализации геопортала была задействована целая группа продуктов, предназначенная для публикации пространственных данных. К ним можно отнести такие продукты, как GeoServer, OpenLayers и др. Данные продукты поддерживают создание пользовательского интерфейса, интеграцию с базами данных (PostgreSQL). Описанные программные продукты предоставляют полный контроль над программным обеспечением и данными.

Картографические сервисы. В настоящее время общие принципы и стандарты в области разработки программного обеспечения, предоставляющего такого рода сервисы, разрабатываются и декларируются международной некоммерческой организацией Open GIS Consortium (OGC). При реализации системы были использованы следующие сервисы: Web Map Service, Web Feature Service и Web Coverage Service [2].

База данных. При разработке использовалась база данных PostgreSQL. PostgreSQL является мощной объектно-реляционной системой управления базами данных с открытым исходным кодом. Эта БД имеет более чем 15-летнюю историю активного развития и проверенную архитектуру, что снискало ей репутацию надежной и целостной БД. Она работает на всех основных операционных системах, в том числе на Linux, UNIX (AIX, BSD, HP-UX, SGI IRIX, Mac OS X, Solaris, Tru64) и Windows [3].

**Описание архитектуры системы на примере системы мониторинга и управления лесными ресурсами.** Анализ процесса проведения на предприятиях лесопромышленного комплекса работ по мониторингу и обновлению данных позволил выделить два основных входных параметра, на которые полагается лесопользователь в своей работе:

1) сведения об атрибутивных данных лесных территорий;

2) аэрокосмические снимки и иные картографические данные.

Сведения об атрибутивных данных лесных территорий имеют единую структуру, удобную для хранения. Однако на лесных предприятиях единое хранилище данной информации вместе с картографией, как правило, не применяется.

Основным назначением системы мониторинга и управления лесными ресурсами является оперативное обеспечение предприятий лесной отрасли сведениями, необходимыми для эффективной эксплуатации лесных ресурсов.

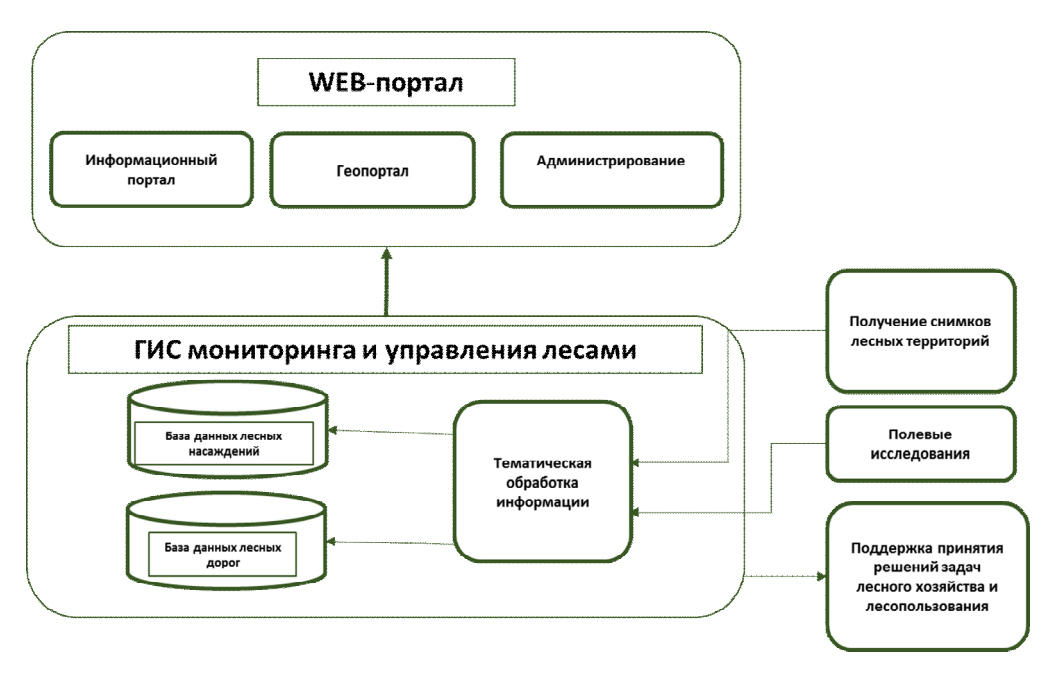

Рис.1. Структура взаимодействия модулей СМИУЛР

Проектируемая система имеет модульную структуру и выполняет обработку как атрибутивных, так и картографических данных, тем самым повышает качество и автоматизирует работу лесопользователей и инженеров-лесоустроителей по следующим направлениям:

1) обработка атрибутивных данных о лесе;

2) обработка атрибутивных данных о лесных дорогах;

3) работа с картографической частью (отображение и манипулирование данными векторной и растровой основы);

4) дешифрирование спутниковых снимков (поиск выделов - однородных участков леса, а также поиск лесных дорог);

5) составление отчетов по формам государственного образца.

В качестве основы для получения информации используются снимки в виде ортофотопланов, полученных с помощью аэрокосмической съемки. Аэрокосмические снимки предоставляются в открытом формате метаданных GeoTiff. Данный формат позволяет включать информацию о географической привязке в файлы \*.tiff. Может включать в себя вид картографической проекции, систему географических координат, модель геоида, датум и любую другую информацию, необходимую для точного пространственного ориентирования спутникового снимка [4]. Каталог аэроспутниковых снимков хранится в базе данных PostGIS.

Векторные данные представляются в формате \*.shp (Shapefile). Данный формат позволяет хранить различные типы геометрических объектов: точки, линии (полилинии) и полигоны. Отдельный файл может хранить объекты только одного типа. Система мониторинга и управления лесными ресурсами позволяет открывать сторонние векторные данные этого формата, сохранять их в базу данных PostGIS, а также открывать их из базы данных [4].

Картографическими данными, описанными выше, ГИС манипулирует с помощью открытых библиотек QuantumGIS версии 1.8.0. Для реализации работы интегрированной картографии в системе используются библиотеки qgis.core и qgis.gui. Модуль qgis.gui предоставляет различные элементы интерфейса, наиболее важный среди которых - окно карты (виджет карты). Он легко интегрируется в приложение и поддерживает масштабирование, панорамирование и другие основные инструменты для работы с картой. Библиотека qgis.core включает различные методы обработки геопространственных данных, такие как редактирование векторных объектов, работа с каналами растра, обработка исключений и др. Описанные библиотеки поставляются совместно с пакетом программ для работы с пространственными данными OSGeo4W, который включает в себя более 70 свободно распространяемых приложений, в том числе QuantumGIS.

За отображение картографических данных на главной форме ГИС отвечают модули работы с полигональными, линейными, точечными объектами, а также модули пространственных запросов и модули для запросов атрибутивной информации. Структура модуля работы с картографией представлена на рис. 2.

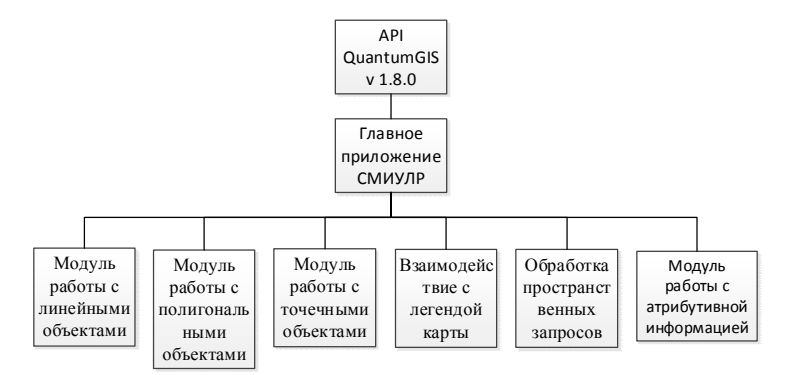

Рис. 2. Структура модуля работы с картографией

При разработке системы мониторинга и управления лесными ресурсами было использовано четыре основных программных модуля (работа с картографией, атрибутивной информацией, дешифрирование снимков, построение отчетов). Для связывания их между собой и обеспечения совместимости данных всех четырех модулей было разработано главное приложение, реализующее пользовательский интерфейс для работы с графической частью, пользовательский интерфейс для обработки атрибутивных лесоустроительных данных и предоставляющее доступ к пользовательскому интерфейсу для работы с картографической частью (рис. 3).

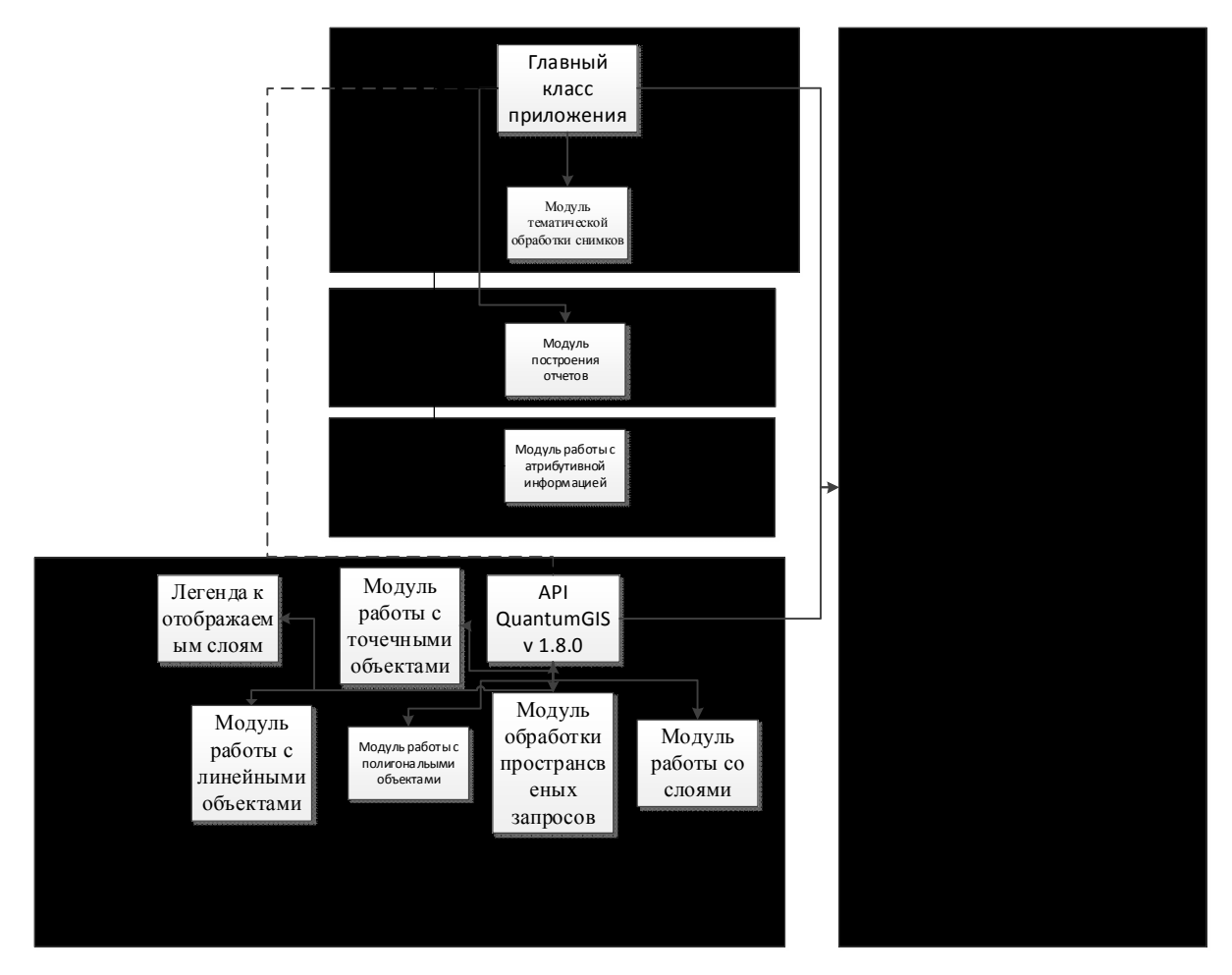

Рис. 3. Схема взаимодействия модулей проектируемой системы

На схеме взаимодействия модулей (рис. 3) пунктирными линиями показаны отношения взаимодействия с помощью данных, принимаемых методами модулей в качестве параметров, а сплошными линиями показаны отношения взаимодействия с помощью включения библиотек и использования классов и модулей, реализованных в библиотеках.

Все основные действия с системой мониторинга и управления лесными ресурсами выполняются из главного окна приложения. Для работы с атрибутивной информацией необходимо запустить соответствующий модуль из панели меню. Запрос данных по конкретным кварталам и выделам осуществляется с помощью нумерованных списков в левой части приложения. На рис. 4 представлены изображения главной формы системы.

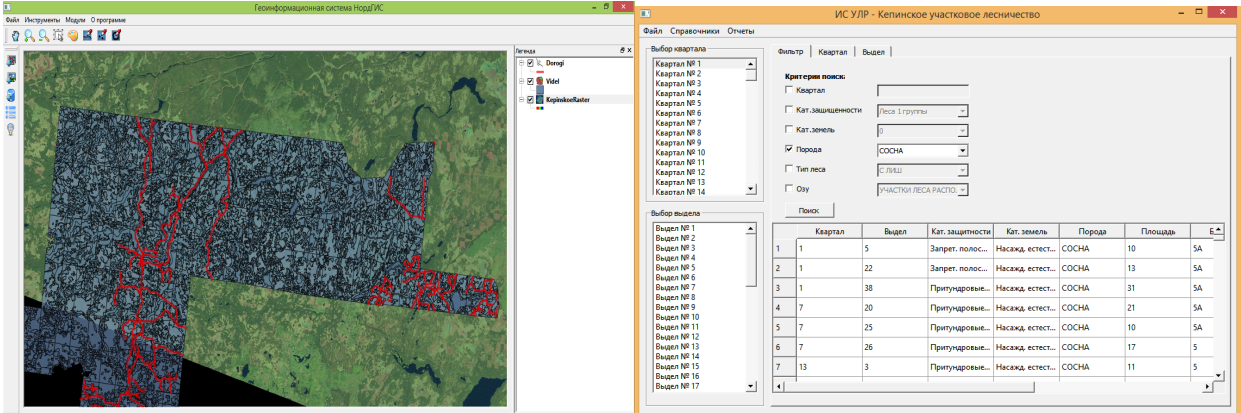

Рис. 4. Главное окно системы мониторинга и управления лесными ресурсами

Реализация геопортала системы мониторинга и управления лесными ресурсами представлена на рис. 5.

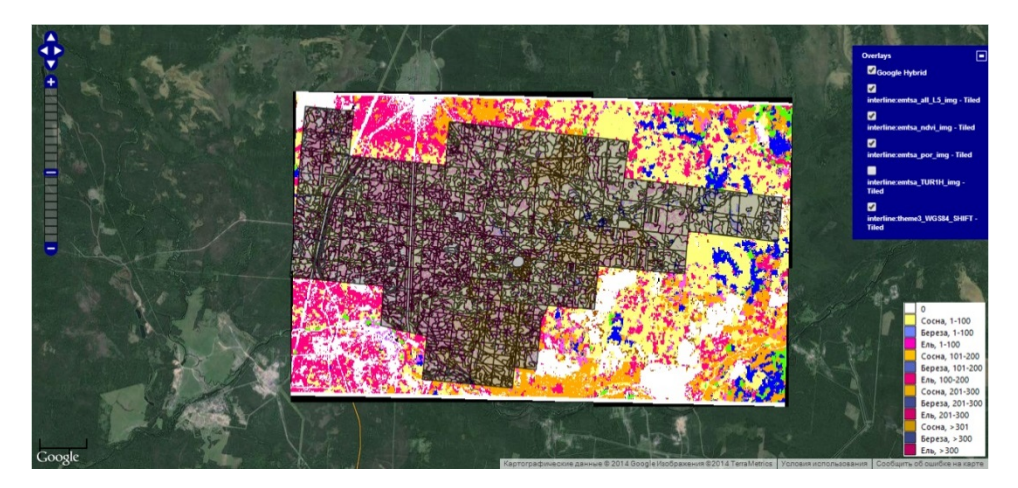

Рис. 5. Главное окно геопортала

Развитие географических информационных систем на основе открытого программного обеспечения является следствием большого интереса к пространственным данным и развития их анализа и обработки. На сегодняшний день нет более эффективного способа обработки и публикации разнородной пространственной информации, чем использование настольной ГИС и геопортала для публикации данных. Следует ожидать, что в будущем будет происходить плавный отказ от настольных ГИС и приоритет будет за геопортальными решениями.

## СПИСОК ЛИТЕРАТУРЫ

- 1. Ефремова, Т. М. Геоинформационные системы: учеб. пособие / Т.М.Ефремова. Сыктывкар : СЛИ, 2013. – 68 с.
- 2. Kolodziej, Kris. OpenGIS Web Map Server Cookbook / Kris Kolodziej. Open Geospatial Consortium Inc. Canada US, 2004. – 42 с.
- 3. Riggs, Simon. PostgreSQL 9: Administration / Simon Riggs, Hannu Krosing. М.: ДМК Пресс, 2013. 368 с.
- 4. Earth science satellite remote sensing: Data, computational processing and tools. Vol.2. 2006, Springer. 354 с.

Материал поступил в редколлегию18.07.14.